# Classical NLP

Naive Bayes, TF-IDF, Bag-of-Words, and Logistic Regression

### Is this relevant?

#### PapersWithCode Leaderboard on IMDB Review Classification

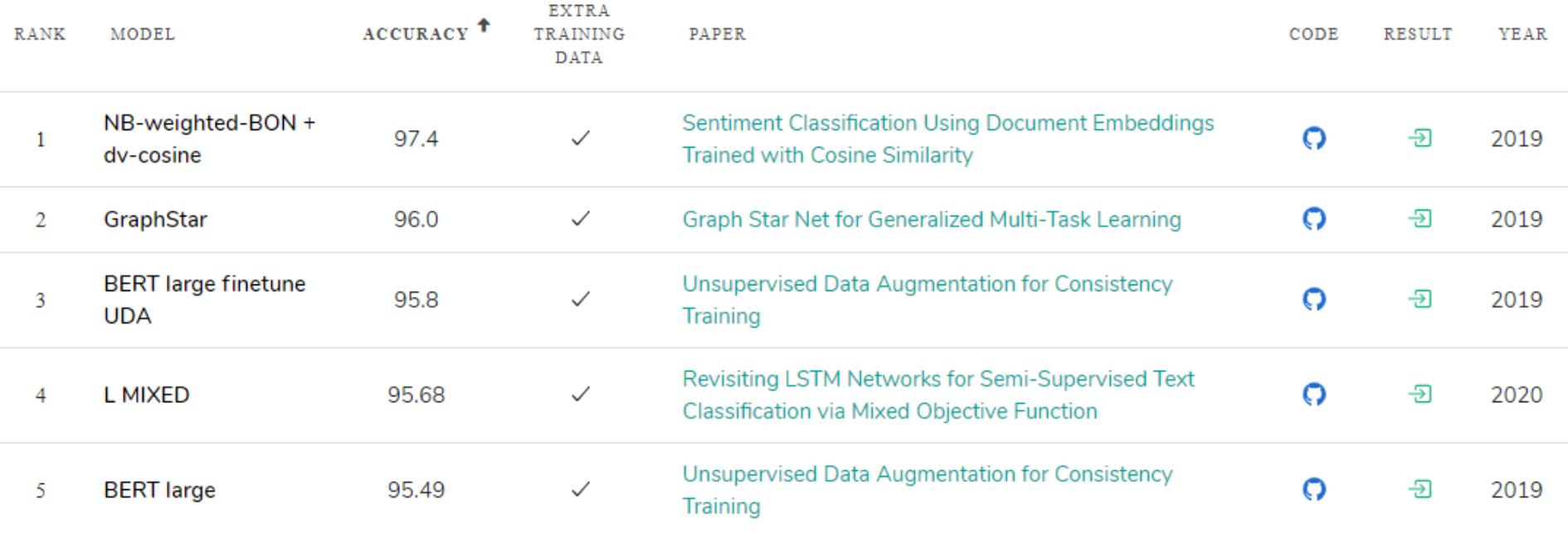

## Is this relevant?

- Naive-Bayes weighted bag of n-grams trained with cosine similarity
- Link: <https://www.aclweb.org/anthology/P19-2057/>
- Background:
- Weighted neural bag-of-n-grams
- Link: <https://www.aclweb.org/anthology/C16-1150.pdf>
- Questions to ponder:
- How do you apply this on new test documents?
- Can you change the GenSim Doc2Vec ([link\)](https://radimrehurek.com/gensim/models/doc2vec.html#gensim.models.doc2vec.Doc2Vec) to implement this paper?

### And....

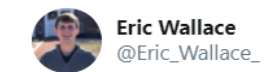

The state of NLP in 2019.

I'm talking with an amazing undergrad who has already published multiple papers on BERT-type things.

 $\checkmark$ 

We are discussing deep into a new idea on pretraining.

Me: What would TFIDF do here, as a simple place to start?

Him: ....

Me: ....

Him: What's TFIDF?

10:40 am · 19 Dec 2019 · Twitter Web App

236 Retweets 34 Quote Tweets 1.3K Likes

## Categorization

- $\bullet$  Given:
	- A description of an instance,  $x \in X$ , where X is the *instance language* or *instance space*.
	- A fixed set of categories:  $C = \{c_1, c_2, \ldots c_n\}$
- Determine:
	- The **category of** x:  $c(x) \in C$ , where  $c(x)$  is a  $\overline{\phantom{0}}$ categorization function whose domain is  $X$  and whose range is  $C$ .

## Positive or negative movie review?

- $\mathcal{F}$  unbelievably disappointing
- $\mathbb{R}$  Full of zany characters and richly applied satire, and some great plot twists
- $\&$  this is the greatest screwball comedy ever filmed
- It was pathetic. The worst part about it was ෂි the boxing scenes.

#### **Text Classification**

- Assigning documents to a fixed set of categories, e.g.
- Web pages  $\bullet$ 
	- $-$  Yahoo-like classification
	- Assigning subject categories, topics, or genres
- Email messages
	- Spam filtering
	- Prioritizing
	- Folderizing  $\overline{\phantom{m}}$
- **Blogs/Letters/Books**  $\bullet$ 
	- Authorship identification
	- Age/gender identification
- Reviews/Social media
	- $-$  Language Identification
	- Sentiment analysis

 $\ddotsc$ 

## The bag of words representation

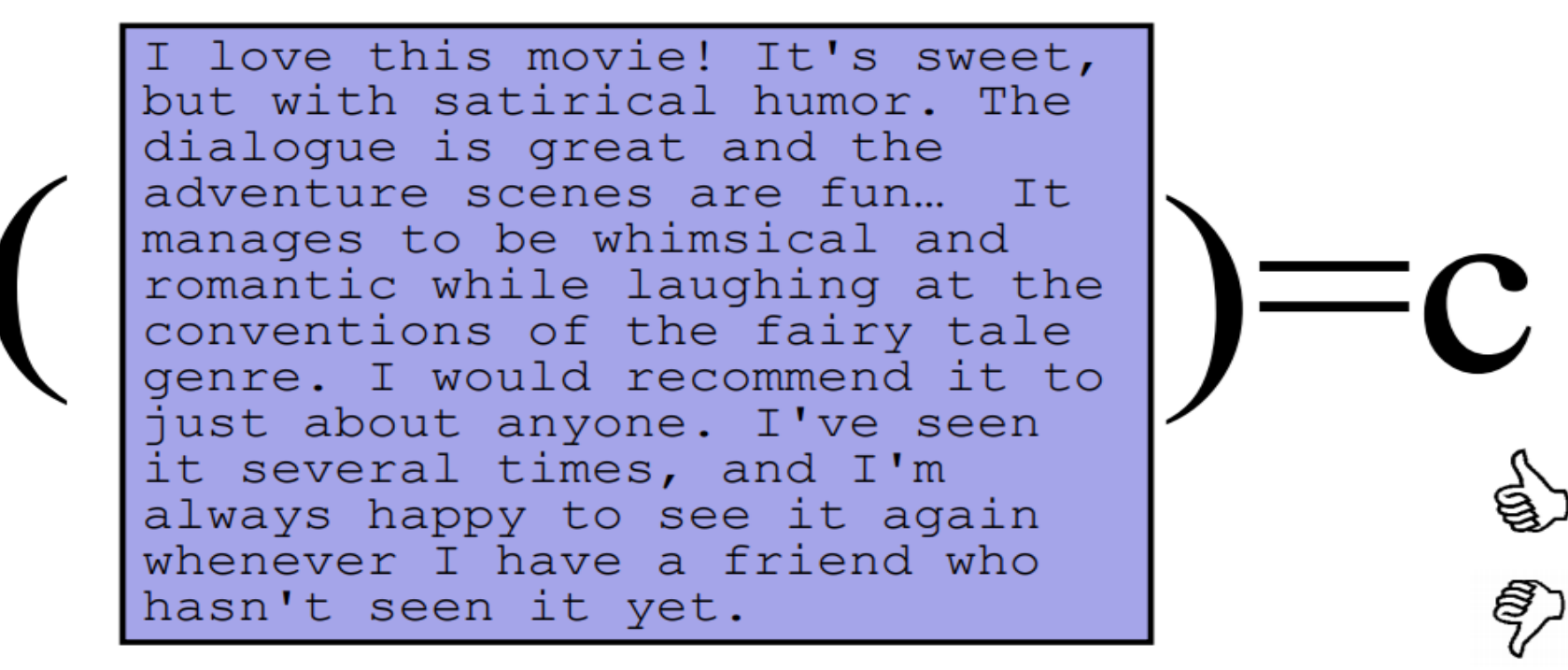

## The bag of words representation

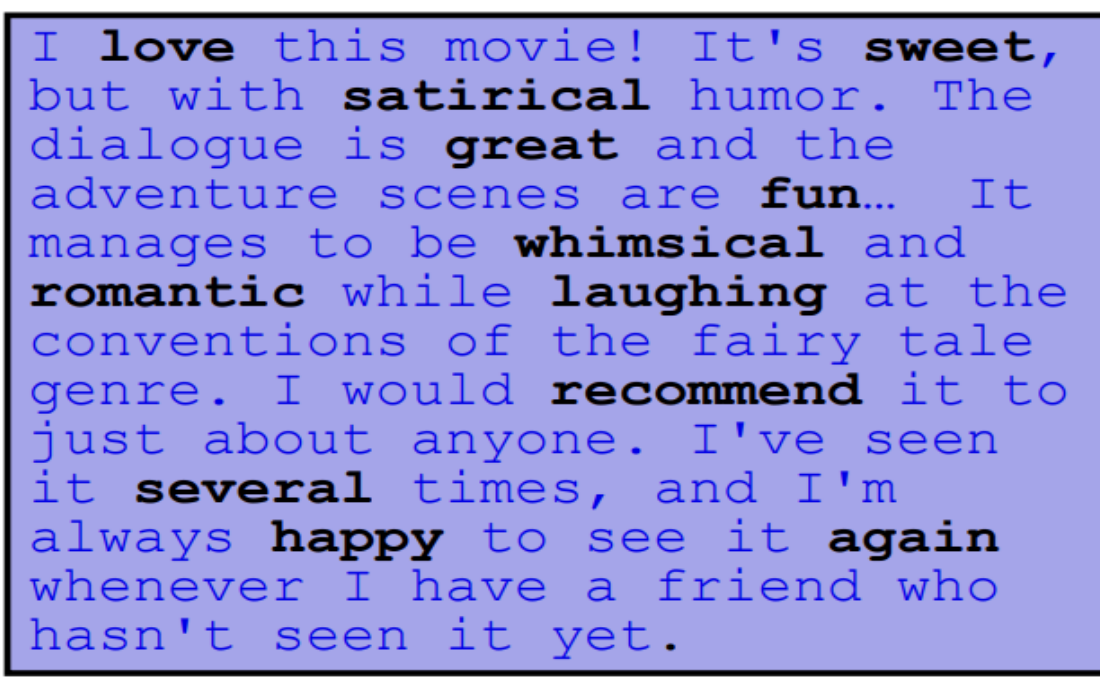

The bag of words representation: using a subset of words

x love xxxxxxxxxxxxxxx sweet XXXXXXX satirical XXXXXXXXXX XXXXXXXXXX qreat XXXXXXX xxxxxxxxxxxxxxxxxx fun **XXXX** XXXXXXXXXXXX whimsical XXXX romantic XXXX laughing **XXXXXXXXXXXXXX** XXXXXXXXXXXXX recommend **XXXXX** xxxxxxxxxxxxxxxxxxxxxxxxxxxx XX several XXXXXXXXXXXXXXXX XXXXX happy XXXXXXXXX aqain xxxxxxxxxxxxxxxxx xxxxxxxxxxxxxxxx

## The bag of words representation

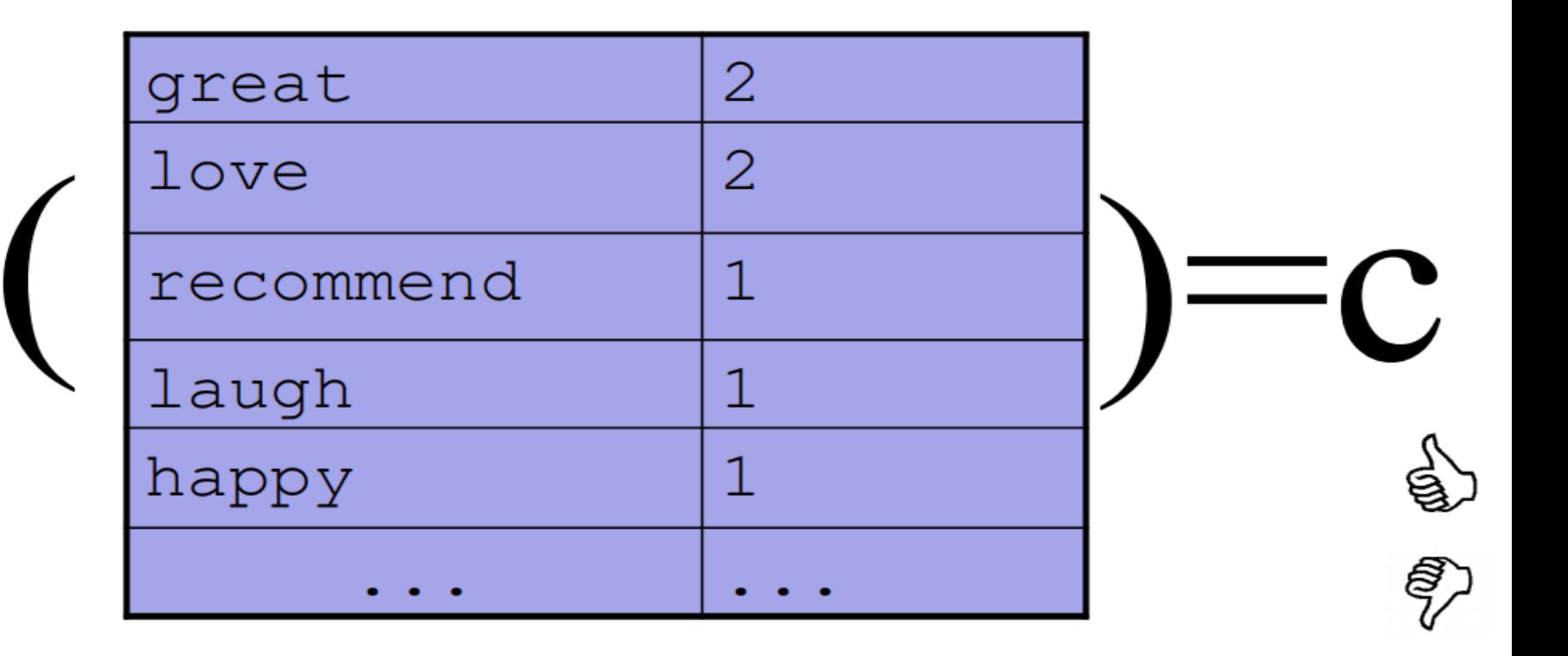

Bayes' Rule Applied to Documents and **Classes** 

• For a document  $d$  and a class  $c$ 

$$
P(c | d) = \frac{P(d | c)P(c)}{P(d)}
$$

## Naïve Bayes Classifier (I)

$$
c_{MAP} = \underset{c_1}{\operatorname{argmax}} P(c | d)
$$
\n
$$
= \underset{c_1}{\operatorname{argmax}} \frac{P(d | c)P(c)}{P(d)}
$$
\n
$$
= \underset{c_1}{\operatorname{argmax}} \frac{P(d | c)P(c)}{P(d)}
$$
\n
$$
= \underset{c_1}{\operatorname{argmax}} P(d | c)P(c)
$$
\n
$$
\frac{D_{\text{topping the}}}{D_{\text{conimator}}}
$$

## Naïve Bayes Classifier (II)

## $c_{MAP}$  = argmax  $P(d|c)P(c)$  $c\overline{1}$  C

= argmax  $P(x_1, x_2, ..., x_n | c) P(c)$  represented as  $c \in C$ 

Document d

Naïve Bayes Classifier (IV)

$$
c_{MAP} = \underset{c \in C}{\operatorname{argmax}} P(x_1, x_2, \dots, x_n \mid c) P(c)
$$

 $O(|X|^n \cdot |C|)$  parameters

How often does this class  $occur?$ 

Could only be estimated if a very, very large number of training examples was available.

We can just count the relative frequencies in a corpus

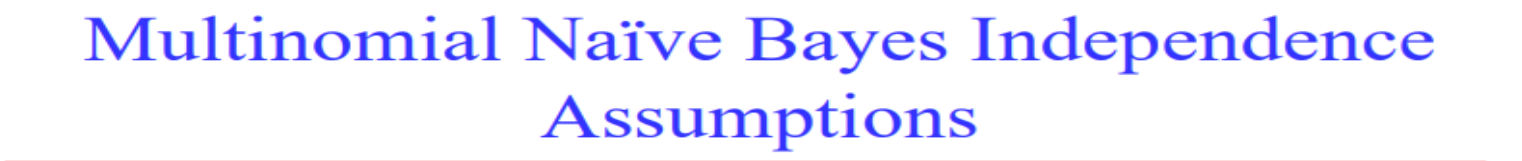

$$
P(x_1, x_2, \ldots, x_n \mid c)
$$

Bag of Words assumption: Assume position doesn't  $\bullet$ matter

**Multinomial Naïve Bayes Independence Assumptions** 

$$
P(x_1, x_2, \ldots, x_n | c)
$$

- **Bag of Words assumption:** Assume position doesn't matter
- Conditional Independence: Assume the feature probabilities  $P(x_i|c_i)$  are independent given the class c.

$$
P(x_1, \ldots, x_n \mid c) = P(x_1 \mid c) \bullet P(x_2 \mid c) \bullet P(x_3 \mid c) \bullet \ldots \bullet P(x_n \mid c)
$$

## Multinomial Naïve Bayes Classifier

$$
c_{MAP} = \underset{c \in C}{\operatorname{argmax}} P(x_1, x_2, \ldots, x_n \mid c) P(c)
$$

$$
c_{NB} = \operatorname*{argmax}_{c \in C} P(c_j) \bigcirc P(x | c)
$$

## **Parameter estimation**

$$
\hat{P}(w_i | c_j) = \frac{count(w_i, c_j)}{\hat{a} \ count(w, c_j)} \quad \text{function of times word } w_i \text{ appears}
$$
\n
$$
\hat{P}(w_i | c_j) = \frac{count(w_i, c_j)}{\hat{a} \ count(w, c_j)} \quad \text{among all words in documents of topic } c_j
$$

• Create mega-document for topic  *by* concatenating all docs in this topic - Use frequency of  $w$  in mega-document

**Problem with Maximum Likelihood** 

• What if we have seen no training documents with the word *fantastic* and classified in the topic positive (thumbs-up)?

$$
\hat{P}("fantastic" | positive) = \frac{count("fantastic", positive)}{\hat{a} \cdot count(w, positive)} = 0
$$
\n
$$
\frac{\hat{a} \cdot count(w, positive)}{w! v}
$$

• Zero probabilities cannot be conditioned away, no matter the other evidence!  $c_{MAP} = \argmax_c \hat{P}(c) \vec{O} \hat{P}(x_i | c)$ 

## Laplace (add-1) smoothing for Naïve Bayes

$$
\hat{P}(w_i | c) = \frac{count(w_i, c) + 1}{\hat{a} (count(w, c)) + 1)}
$$

$$
= \frac{count(w_i, c) + 1}{\sum_{\substack{\mathbf{G} \\ \mathbf{G}_{w\hat{\mathbf{l}}}} \mathcal{V}} \ddot{\mathbf{o}}}
$$

## **Naïve Bayes Time Complexity**

- Training Time:  $O(|D|L_d + |C||V|)$ where  $L_d$  is the average length of a document in D.
	- Assumes V and all  $D_i$ ,  $n_i$ , and  $n_{ij}$  pre-computed in  $O(|D|L_d)$  time during one pass through all of the data.
	- Generally just  $O(|D|L_d)$  since usually  $|C||V| < |D|L_d$
- Test Time:  $O(|C|L_i)$ where  $L_t$ , is the average length of a test document.
- Very efficient overall, linearly proportional to the time needed to just read in all the data.

## **Probabilities: Important Detail!**

• We are multiplying lots of small numbers Danger of underflow!  $0.5^{57} = 7$  E -18

- Solution? Use logs and add!
	- $p_1 * p_2 = e^{\log(p_1) + \log(p_2)}$
	- Always keep in log form

## Advantages

- Simple to implement
	- No numerical optimization, matrix algebra, etc
- Efficient to train and use
	- Easy to update with new data
	- $-$  Fast to apply
- Binary/multi-class
- Good in domains with many equally important features ٠
	- Decision Trees suffer from fragmentation in such cases especially if little data
- Comparatively good effectiveness with small training sets
- A good dependable baseline for text classification
	- But we will see other classifiers that give better accuracy

## Disadvantages

- Independence assumption wrong
	- Absurd estimates of class probabilities
		- Output probabilities close to 0 or 1
	- Thresholds must be tuned; not set analytically

- Generative model
	- Generally lower effectiveness than discriminative techniques

### Generative vs Discriminative

- Generative classifiers
- Assume some functional form for  $P(Y)$ ,  $P(X|Y)$
- Estimate parameters of  $P(X|Y)$ ,  $P(Y)$  from training data
- Use Bayes rule to calculate  $P(Y | X)$
- Discriminative Classifiers
- Assume some functional form for  $P(Y|X)$
- $\bullet$  Estimate parameters of  $P(Y|X)$  directly from training data

## Generative vs Discriminative

- Generative classifiers:
- Naïve Bayes
- Bayesian networks
- Markov random fields
- Hidden Markov Models (HMM)
- Discriminative Classifiers:
- Logistic regression
- Scalar Vector Machine
- Traditional neural networks
- Nearest neighbour

#### **Exponential Models** (log-linear, maxent, Logistic, Gibbs)

• Model: use the scores as probabilities:

$$
p(y|x; w) = \frac{\exp(w \cdot \phi(x, y))}{\sum_{y'} \exp(w \cdot \phi(x, y'))} \xleftarrow{\text{Make positive}}
$$

Learning: maximize the (log) conditional likelihood of training data  $\{(x_i, y_i)\}_{i=1}^n$ 

$$
L(w) = \sum_{i=1}^{n} \log p(y_i | x_i; w) \qquad \quad w^* = \arg \max_{w} L(w)
$$

Prediction: output argmax<sub>v</sub>  $p(y|x;w)$ 

## Logistic Regression - Brief Intro

- $p(y=1|x,w) = σ(w<sup>T</sup>x) = 1/(1+exp(-w<sup>T</sup>x)) = exp(w<sup>T</sup>x)/(1+exp(w<sup>T</sup>x))$
- $p(y=0|x,w) = 1/(1+exp(w^T x))$
- $\bullet$  A special case of exponential family of models in which  $\Phi(x,y) = yx$
- Commonly used discriminative model on standard datasets

## **Feature-Based Linear Classifiers**

- Exponential (log-linear, maxent, logistic, Gibbs) models:  $\mathcal{L}_{\mathcal{A}}$ 
	- Given this model form, we will choose parameters  $\{w_i\}$ that *maximize the conditional likelihood* of the data according to this model.
	- We construct not only classifications, but probability distributions over classifications.
		- **There are other (good!) ways of discriminating classes SVMs,** boosting, even perceptrons – but these methods are not as trivial to interpret as distributions over classes.

## Derivative of **Log-linear Model**

$$
p(y|x; w) = \frac{\exp(w \cdot \phi(x, y))}{\sum_{y'} \exp(w \cdot \phi(x, y'))}
$$

- Unfortunately, argmax<sub>w</sub> L(w) doesn't have a close formed solution
- We will have to differentiate and use gradient ascent

$$
L(w) = \sum_{i=1}^{n} log p(y_i | x_i; w)
$$
  
\n
$$
L(w) = \sum_{i=1}^{n} \left( w \cdot \varphi(x_i, y_i) - log \sum_{y} exp(w \cdot \varphi(x_i, y)) \right)
$$
  
\n
$$
\frac{\partial L(w)}{\partial w_{jk}} = \sum_{i=1}^{n} (\varphi_{jk} (x_i, y_i) - p(k | x_i; w) \varphi_{jk} (x_i, k))
$$
  
\n
$$
E_{\text{expected count of feature } j} = \text{in predicted}
$$
  
\n
$$
E_{\text{reduced count of feature } j} = \text{in predicted}
$$

## Single-Layer Perceptron

#### **Single Layer Perceptron**

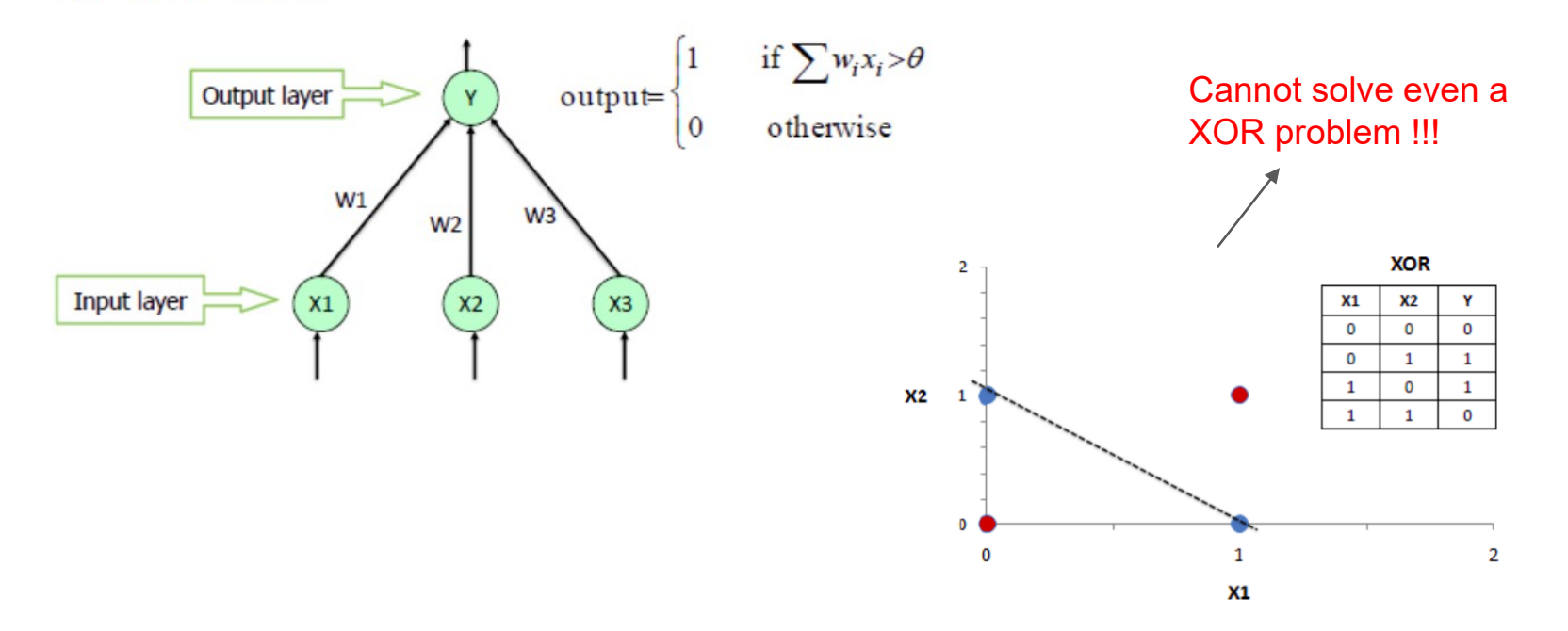

## Multi-Layer Perceptron (MLP)

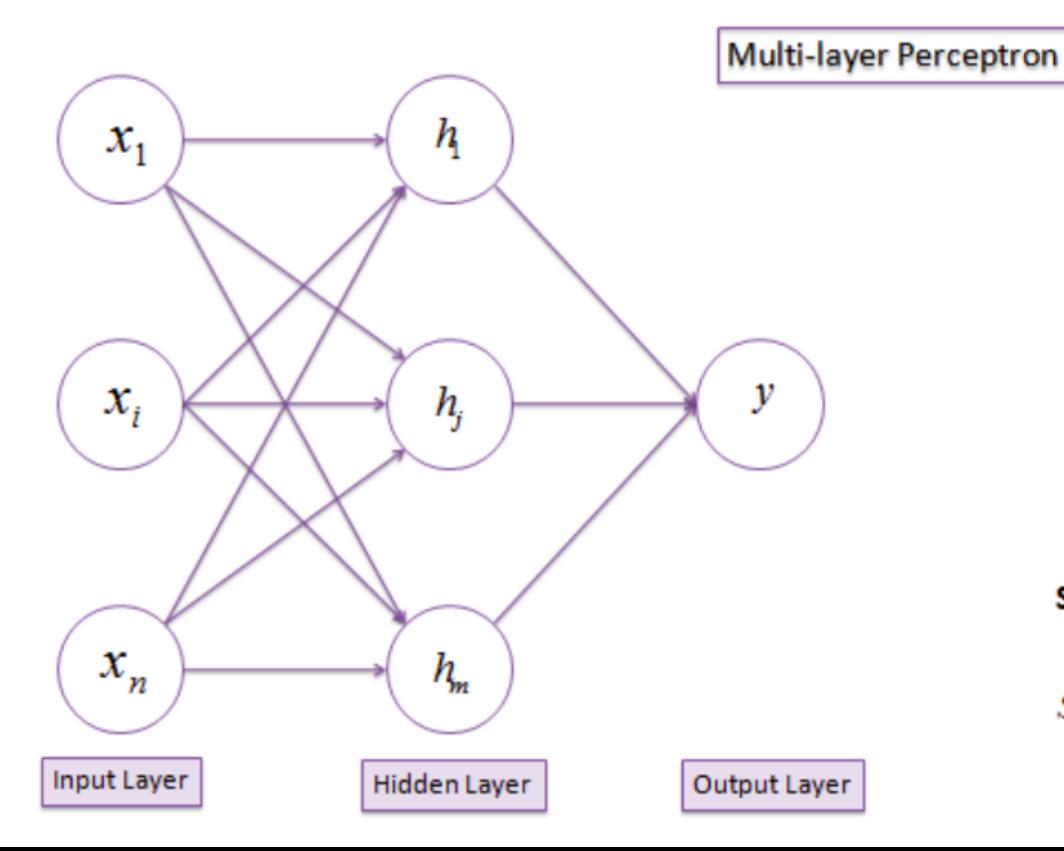

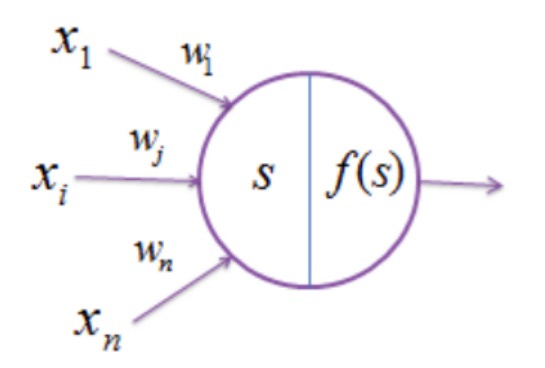

**Summation** 

#### **Transformation**

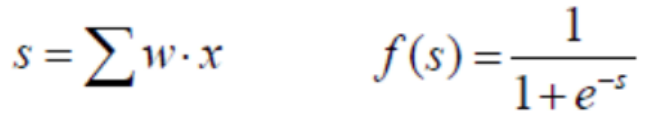

#### MLP

- Idea is to approximate more complicated underlying probability distributions in the dataset
- Hyperparameters are no. of hidden layers, no. of neurons in each hidden layer, choice of activation function (ReLu, sigmoid, GeLu etc. )
- Practically single-hidden layer neural networks used as basic units in many applications (BiLSTM, wordvec etc.)

#### Document Features

- Binary Features:
- Presence or absence of a word in the document
- $D1 = 0, 0, 1, ..., 1, 0$
- Count-based Features:
- Number of times a word appears in the document
- $\bullet$  D1 = <0, 0, 4, ..., 7, 0>

## **Features**

• Domain-specific features and weights: very important in real performance

- Upweighting: Counting a word as if it occurred twice:
	- title words (Cohen & Singer 1996)
	- first sentence of each paragraph (Murata, 1999)
	- In sentences that contain title words (Ko et al, 2002)
### **Properties of Text**

- Word frequencies skewed distribution
- The and  $\delta$  account for 10% of all words
- Six most common words account for  $40\%$

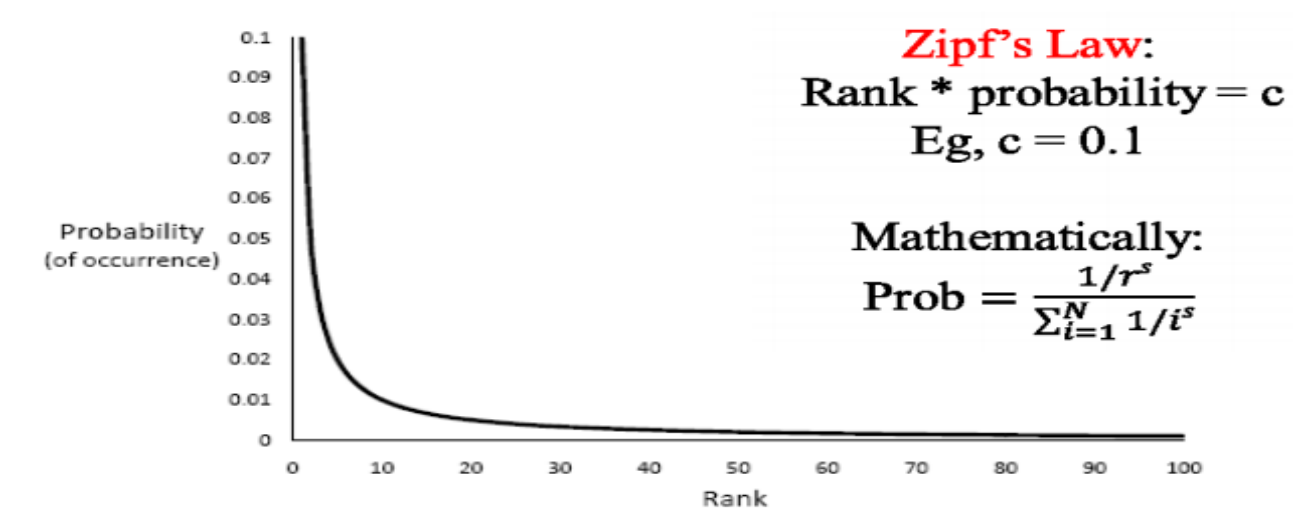

76 From [Croft, Metzler & Strohman 2010]

### **Associate Press Corpus `AP89'**

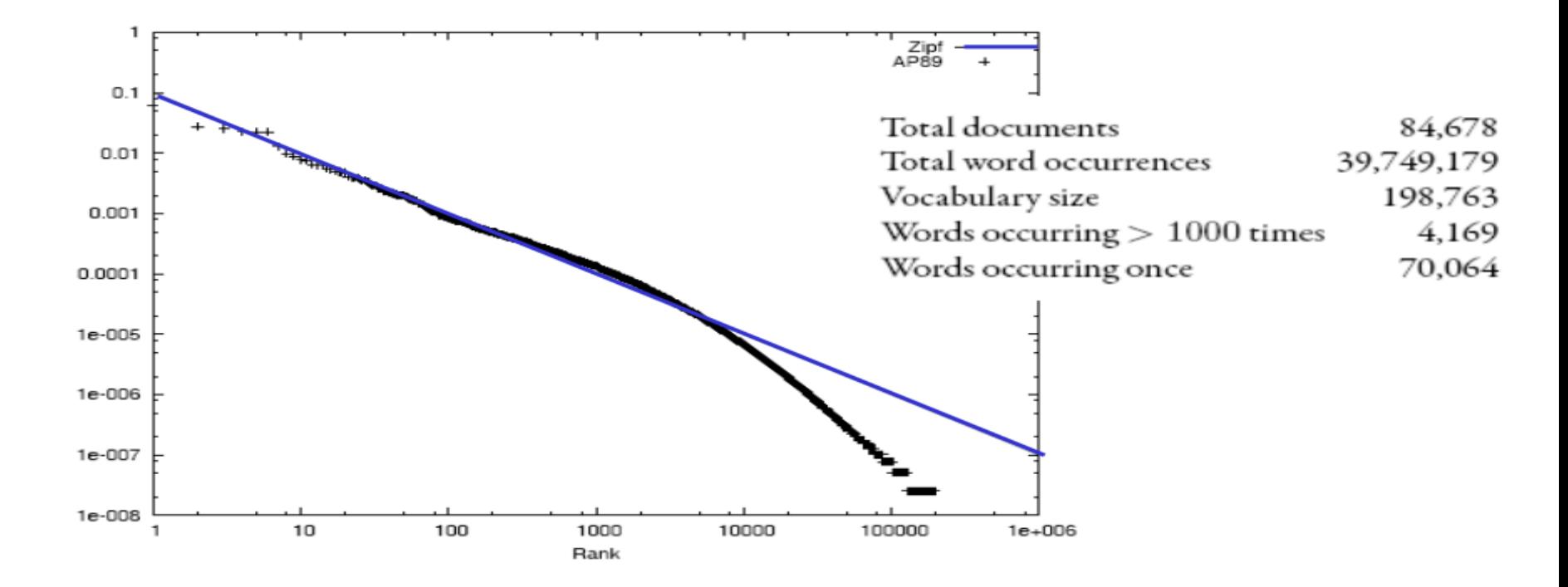

From [Croft, Metzler & Strohman 2010] 77

# **Middle Ground**

• Very common words  $\rightarrow$  bad features

• Language-based stop list: words that bear little meaning  $20-500$  words

http://www.dcs.gla.ac.uk/idom/ir resources/linguistic utils/stop words

• Subject-dependent stop lists

• Very rare words *also* bad features Drop words appearing less than k times / corpus

# **Word Frequency**

- Which word is more indicative of document similarity?
	- 'book,' or 'Rumplestiltskin'?
	- Need to consider "document frequency"--- how frequently the word appears in doc collection.

- Which doc is a better match for the query "Kangaroo"?
	- One with a single mention of Kangaroos... or a doc that mentions it 10 times?
	- Need to consider "term frequency"--- how many times the word appears in the current document.

## **TF x IDF**

$$
w_{ik} = tf_{ik} * \log(N/n_k)
$$

 $T_k =$  term k in document D<sub>i</sub>  $tf_{ik}$  = frequency of term  $T_k$  in document  $D_i$  $idf_k = inverse$  document frequency of term  $T_k$  in C  $idf_k = log(\frac{N}{n_k})$ 

 $N =$  total number of documents in the collection C  $n_k$  = the number of documents in C that contain  $T_k$ 

### **Inverse Document Frequency**

• IDF provides high values for rare words and low values for common words

$$
\log\left(\frac{10000}{10000}\right) = 0
$$

$$
\log\left(\frac{10000}{5000}\right) = 0.301
$$

$$
\log\left(\frac{10000}{20}\right) = 2.698
$$

$$
\log\left(\frac{10000}{1}\right) = 4
$$

• Add 1 to avoid 0.

### Tf-idf representation of documents

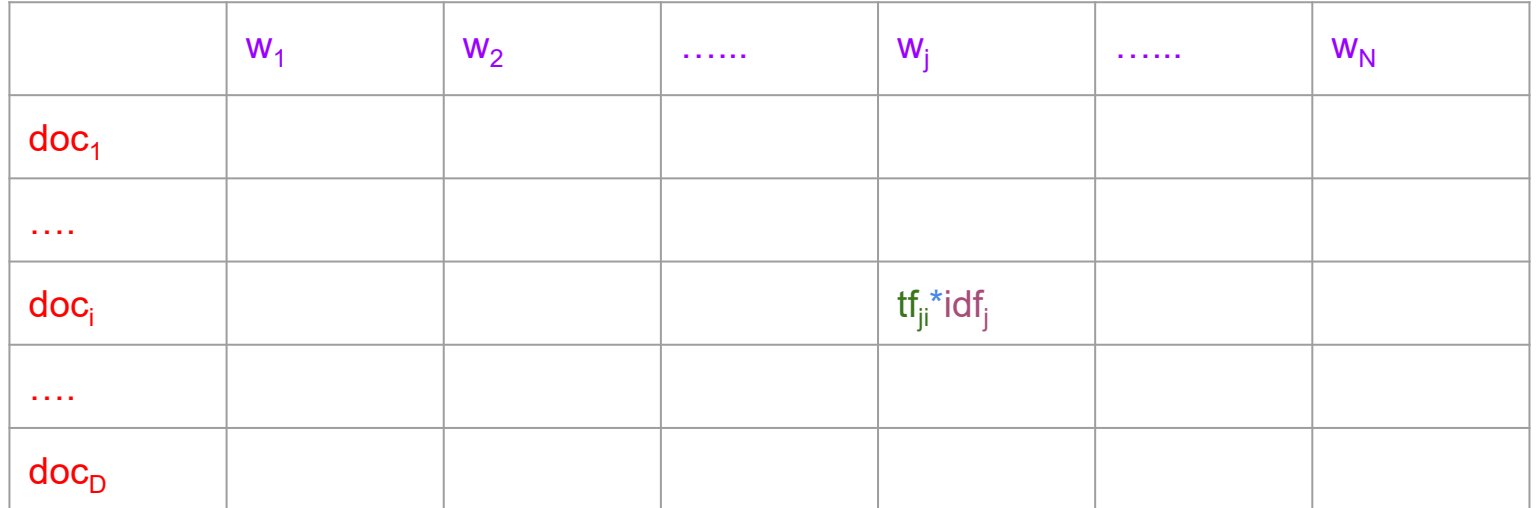

 $\mathsf{tf}_{ji} = \log_2(1 + w_{ji})$ 

 $\mathsf{idf}_j = 1 + \mathsf{log}_2(D/D_j)$ , where  $D_j$  is no. of documents containing term  $w_i$ 

# **TF-IDF** normalization

- Normalize the term weights
	- so longer docs not given more weight (fairness)
	- force all values to fall within a certain range:  $[0, 1]$

$$
w_{ik} = \frac{tf_{ik}(1 + \log(N/n_k))}{\sqrt{\sum_{k=1}^{t} (tf_{ik})^2 [1 + \log(N/n_k)]^2}}
$$

## N-Gram features

- An n-gram is a subsequence of n items from a given sequence.
- Unigram: n-gram of size 1
- Bigram: n-gram of size 2
- Trigram: n-gram of size 3
- Input: "the dog smelled like a skunk"
- Bigrams:

# the, the dog, dog smelled, smelled like, like a, a skunk, skunk#

● Trigrams:

# the dog, the dog smelled, dog smelled like, smelled like a, like a skunk and a skunk #.

# Diving Deeper into Feature Engineering

## Issues in document representation

Cooper's concordance of Wordsworth was published in 1911. The applications of full-text retrieval are legion: they include résumé scanning, litigation support and searching published journals on-line.

- Cooper's vs. Cooper vs. Coopers.
- Full-text vs. full text vs.  $\{full, text\}$  vs. fulltext.
- résumé vs. resume.

# Punctuation

- *Ne'er*: use language-specific, handcrafted "locale" to normalize.
- *State-of-the-art*: break up hyphenated sequence.
- $\bullet$  U.S.A. vs. USA
- $\bullet$  a.out

# **Possible Feature Ideas**

• Look at capitalization (may indicated a proper noun)

- Look for commonly occurring sequences
	- E.g. New York, New York City
	- Limit to 2-3 consecutive words
	- Keep all that meet minimum threshold (e.g. occur at least 5 or 10 times in corpus)

# Case folding

- Reduce all letters to lower case
- Exception: upper case in mid-sentence
	- $-e.g.,$  General Motors
	- $-$  Fed vs. fed
	- $-SAIL$  vs. sail

# **Thesauri and Soundex**

- Handle synonyms and spelling variations - Hand-constructed equivalence classes
	- e.g.,  $car = automobile$

# **Spell Correction**

- Look for all words within (say) edit distance 3 (Insert/Delete/Replace) at query time
	- $-e.g.,$  arfiticial inteligence
- Spell correction is expensive and slows the processing significantly
	- Invoke only when index returns zero matches?

# **Lemmatization**

- Reduce inflectional/variant forms to base form
	- $-$  am, are, is  $\rightarrow$  be
	- $car$ , cars, car's, cars'  $\rightarrow car$

the boy's cars are different colors the boy car be different color

### Scikit example

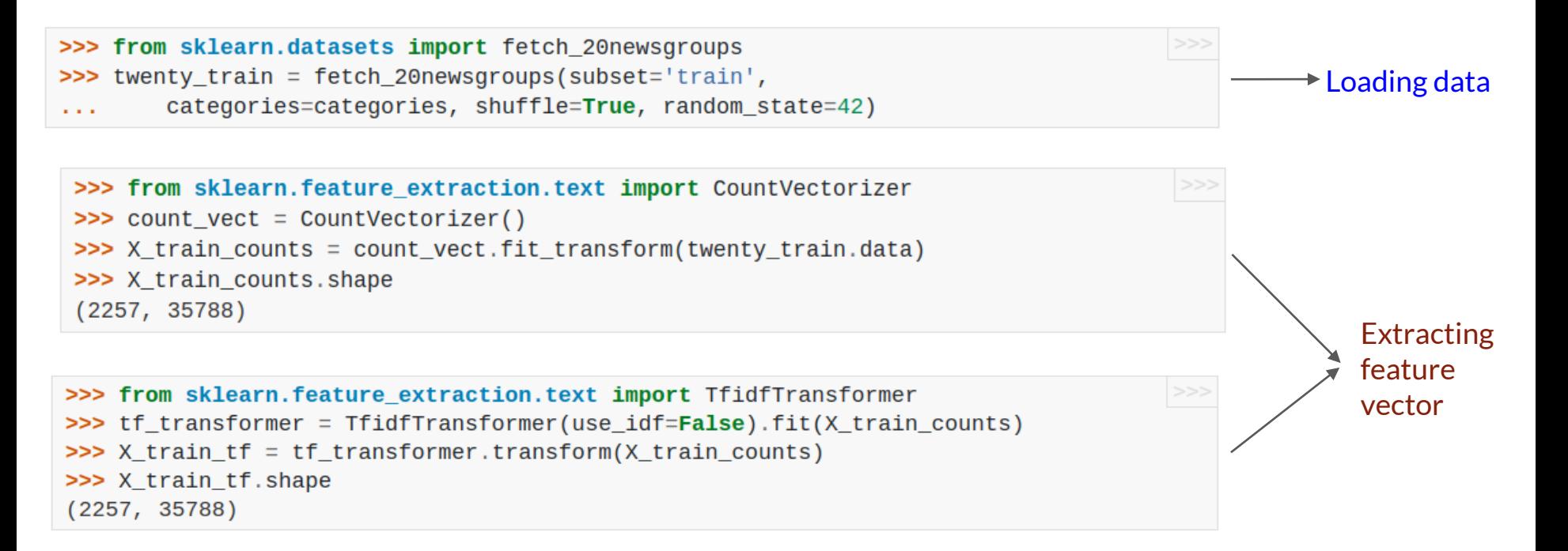

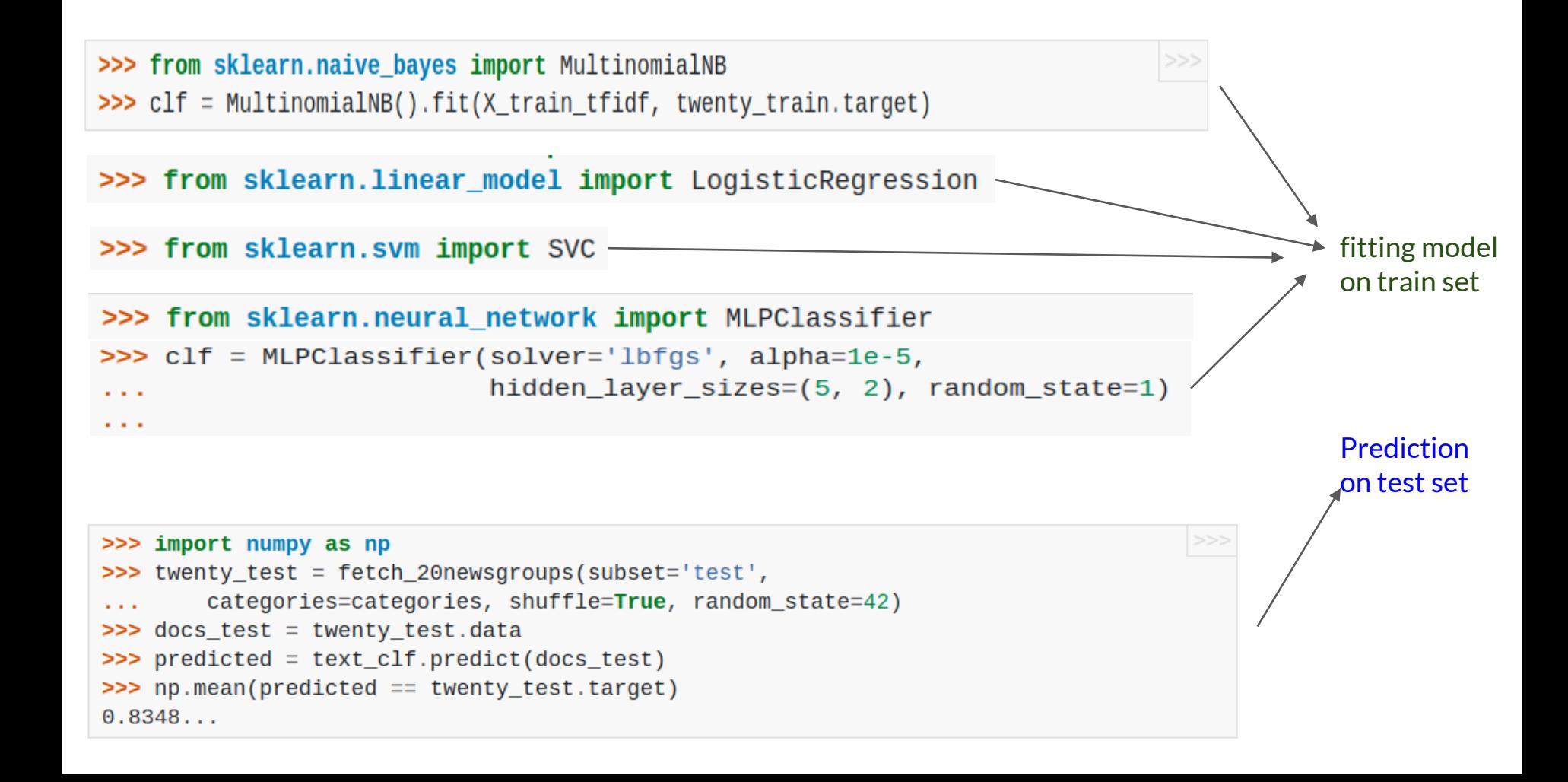

### Next Class

- "CBOW Continuous Bag of Words"
- Models for learning feature vectors
- "Word2Vec and Glove"
- Models for learning word vectors

### References

- [http://www.cse.iitd.ac.in/~mausam/courses/col772/spring2019/lectures/06](http://www.cse.iitd.ac.in/~mausam/courses/col772/spring2019/lectures/06-loglinear.pdf) loglinear.pdf
- [http://www.cse.iitd.ac.in/~mausam/courses/col772/spring2019/lectures/04](http://www.cse.iitd.ac.in/~mausam/courses/col772/spring2019/lectures/04-textcat.pdf) textcat.pdf
- <http://spring2015.cs-114.org/wp-content/uploads/2016/01/NgramModels.pdf>

# Multi-class Problems

### Evaluation: Classic Reuters-21578 Data Set

- Most (over)used data set, 21,578 docs (each 90 types, 200 tokens)
- 9603 training, 3299 test articles (ModApte/Lewis split)
- 118 categories
	- An article can be in more than one category
	- Learn 118 binary category distinctions
- Average document (with at least one category) has 1.24 classes
- Only about 10 out of 118 categories are large

Common categories (#train, #test)

- Earn (2877, 1087)
- Acquisitions (1650, 179)
- Money-fx (538, 179)
- Grain (433, 149)
- Crude (389, 189)
- Trade (369,119)
- Interest (347, 131)
- Ship (197, 89)
- Wheat (212, 71)
- Corn (182, 56)

### Reuters Text Categorization data set (Reuters-21578) document

<REUTERS TOPICS="YES" LEWISSPLIT="TRAIN" CGISPLIT="TRAINING-SET" OLDID="12981" NEWID="798">

<DATE> 2-MAR-1987 16:51:43.42</DATE>

<TOPICS><D>livestock</D><D>hog</D></TOPICS>

<TITLE>AMERICAN PORK CONGRESS KICKS OFF TOMORROW</TITLE>

<DATELINE> CHICAGO, March 2 - </DATELINE><BODY>The American Pork Congress kicks off tomorrow, March 3, in Indianapolis with 160 of the nations pork producers from 44 member states determining industry positions on a number of issues, according to the National Pork Producers Council, NPPC.

Delegates to the three day Congress will be considering 26 resolutions concerning various issues, including the future direction of farm policy and the tax law as it applies to the agriculture sector. The delegates will also debate whether to endorse concepts of a national PRV (pseudorabies virus) control and eradication program, the NPPC said.

A large trade show, in conjunction with the congress, will feature the latest in technology in all areas of the industry, the NPPC added. Reuter

&#3;</BODY></TEXT></REUTERS>

### Precision & Recall

#### Two class situation

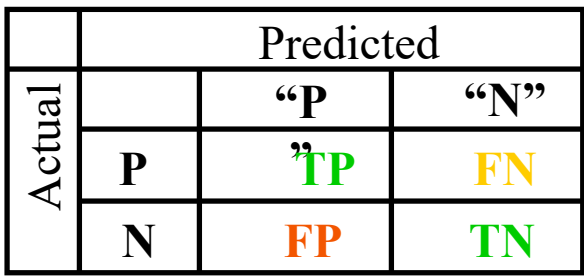

Precision =  $TP/(TP+FP)$  $Recall = TP/(TP+FN)$ F-measure  $= 2pr/(p+r)$ 

#### Multi-class situation:

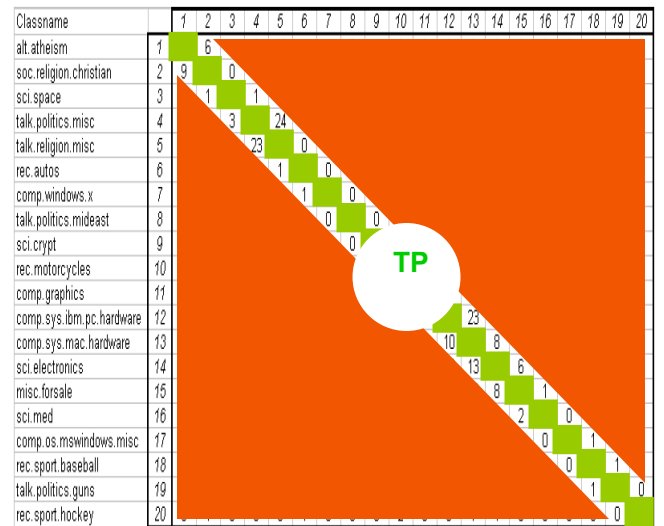

### Micro-- vs. Macro--Averaging

- If we have more than one class, how do we combine multiple performance measures into one quantity?
- Macroaveraging
	- Compute performance for each class, then average.
- Microaveraging
	- Collect decisions for all classes, compute contingency table, evaluate

### Precision & Recall

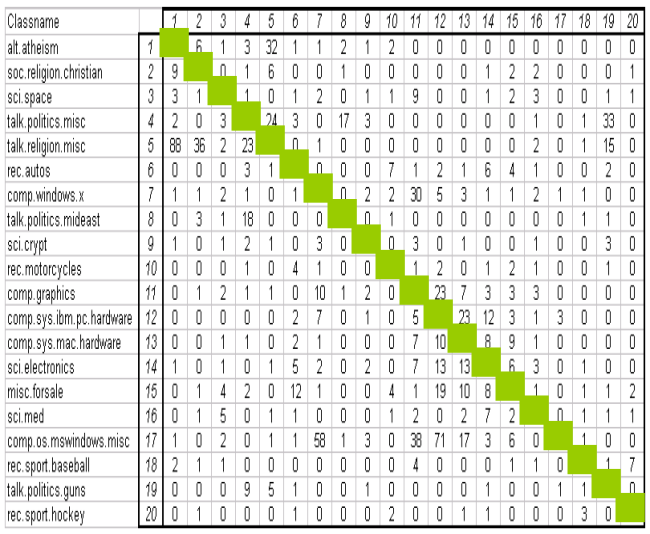

#### Multi-class Multi-label situation:

**Aggregate** Average Macro Precision =  $\[\Sigma p_i/N\]$ Average Macro Recall  $= \Sigma r_i/N$ Average Macro F-measure =  $2p_Mr_M/(p_M+r_M)$ 

Average Micro Precision =  $\Sigma \text{TP}_i / \Sigma_i \text{Col}_i$ Average Micro Recall =  $\Sigma T P_i / \Sigma_i Row_i$ Average Micro F-measure =  $2p_{\mu}r_{\mu}/(p_{\mu}+r_{\mu})$ 

Precision(class i) =  $TP_i/(TP_i+FP_i)$ Recall(class i)  $= TP_i/(TP_i+FN_i)$ F-measure(class i) =  $2p_i r_i/(p_i+r_i)$ 

 $F-measure(class 1)) = 2p_i r_i/(pq+r_i)$ Precision(class 1) =  $251/(Column_1)$ Recall(class 1) =  $251/(Row_1)$ 

### Precision & Recall

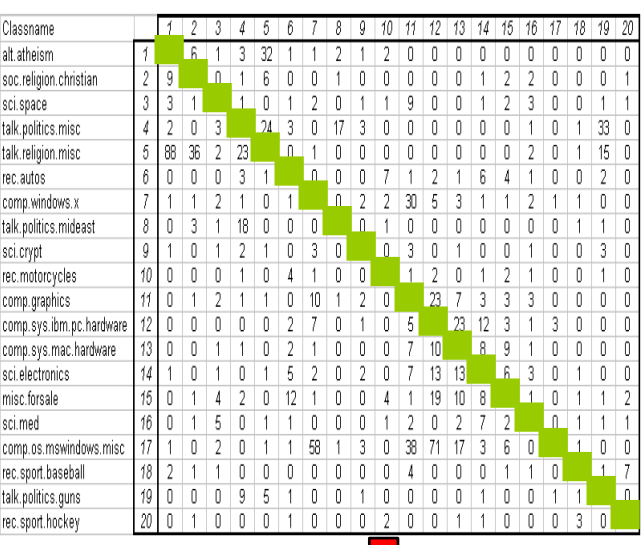

#### Multi-class situation:

**Aggregate** Average Macro Precision =  $\[\Sigma p_i/N\]$ Average Macro Recall  $= \Sigma r_i/N$ Average Macro F-measure =  $2p_Mr_M/(p_M+r_M)$ 

Average Micro Precision =  $\Sigma \text{TP}_i / \Sigma_i \text{Col}_i$ Average Micro Recall =  $\Sigma T P_i / \Sigma_i Row_i$ Average Micro F-measure =  $2p_{\mu}r_{\mu}/(p_{\mu}+r_{\mu})$ 

*Aren't μ prec and μ recall the same?*

Classifier hallucinations

Precision(class i) =  $TP_i/(TP_i+FP_i)$ Recall(class i)  $= TP_i/(TP_i+FN_i)$ F-measure(class i) =  $2p_i r_i/(p_i+r_i)$ 

Precision(class 1) =  $251/(Column_1)$ Recall(class 1) =  $251/(Row_1)$ F-measure(class 1)) =  $2p_i r_i/(p_i+r_i)$ 

Missed predictions

## Multi-Class Classification

- What?
	- Converting a k-class problem to a binary problem.
- Why?
	- For some ML algorithms, a direct extension to the multiclass case may be problematic.
- $\bullet$  How?
	- Many methods

### Methods

- One-vs-all
- All-pairs

● …

● Error-correcting Output Codes (ECOC)

### One-vs-all

• Create many 1 vs other classifiers

Classes = City, County, Country

- $\circ$  Classifier 1 = {City} {County, Country}, Classifier 2 = {County} {City, Country}, Classifier 3 = {Country} {City, County}
- Training time:
	- $\circ$  For each class c<sub>m</sub>, train a classifier cl<sub>m</sub>(x)
		- $\blacksquare$  replace  $(x,y)$  with

$$
(x, 1) if y = cm
$$

 $(x, -1)$  if y !=  $c_m$ 

### An example: training

x3 1 …

x4 -1 …

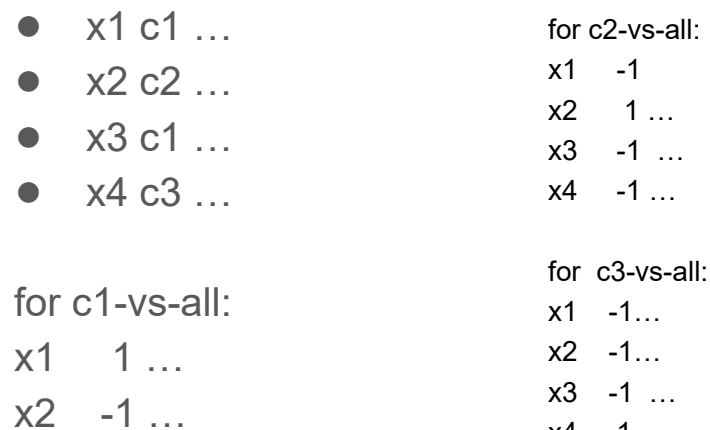

 $x4$  1 …

### One-vs-all (cont)

- Testing time: given a new example x
	- Run each of the k classifiers on x

 $\circ$  Choose the class  $c_m$  with the highest confidence score  $cl_m(x)$ :

$$
c^* = \arg \max_{n \to \infty} cl_m(x)
$$

### An example: testing

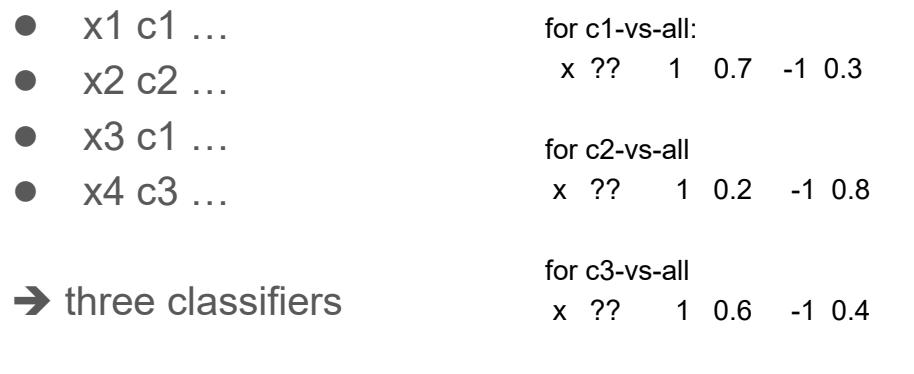

=> what's the system prediction for x?

Test data:

x ?? f1 v1 …

# All-pairs (All-vs-All (AVA))

- Idea:
	- For each pair of classes build a classifier
	- {City vs. County}, {City vs Country}, {County vs. Country}
	- $\circ$   $C_k^2$  classifiers: one classifier for each class pair.
- Training:
	- $\circ$  For each pair ( $\mathsf{c}_\mathsf{m},\,\mathsf{c}_\mathsf{n}$ ) of classes, train a classifier cl $_\mathsf{mn}$ 
		- **■** replace a training instance  $(x,y)$  with  $(x, 1)$  if  $y = c_m$   $(x, -1)$  if  $y = c_n$

otherwise ignore the instance

### An example: training

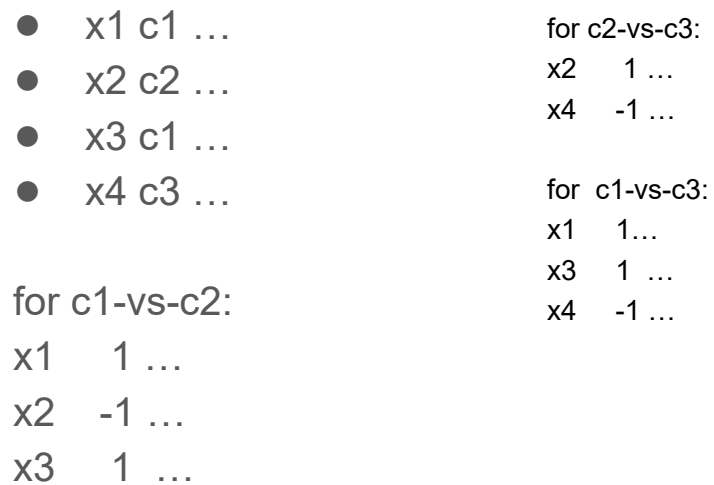

•73
## All-pairs (cont)

- Testing time: given a new example x
	- $\circ$  Run each of the C<sub>k</sub><sup>2</sup> classifiers on x

 $\circ$  Max-win strategy: Choose the class  $c_m$  that wins the most pairwise comparisons:

○ Other coupling models have been proposed: e.g., (Hastie and Tibshirani, 1998)

## An example: testing

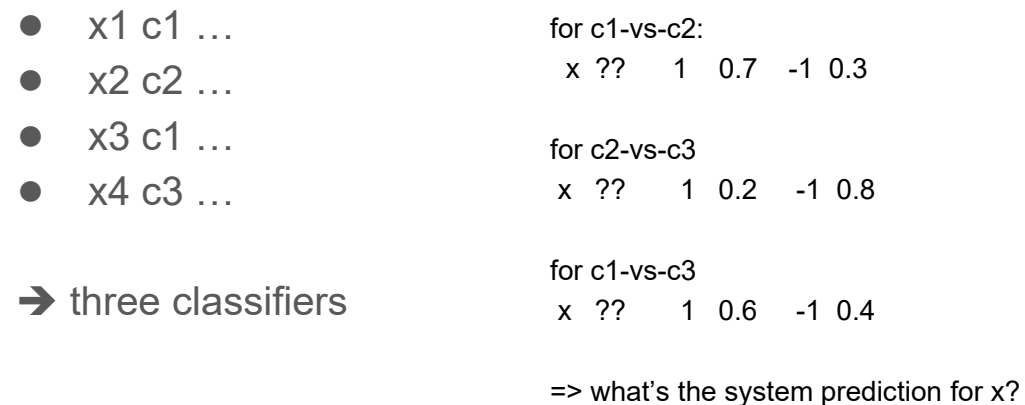

Test data:

x ?? f1 v1 …

## Hierarchical Categorization

- Pick the category with max probability
- Create many OVA/AVA classifiers
- Use a hierarchical approach (wherever hierarchy available)

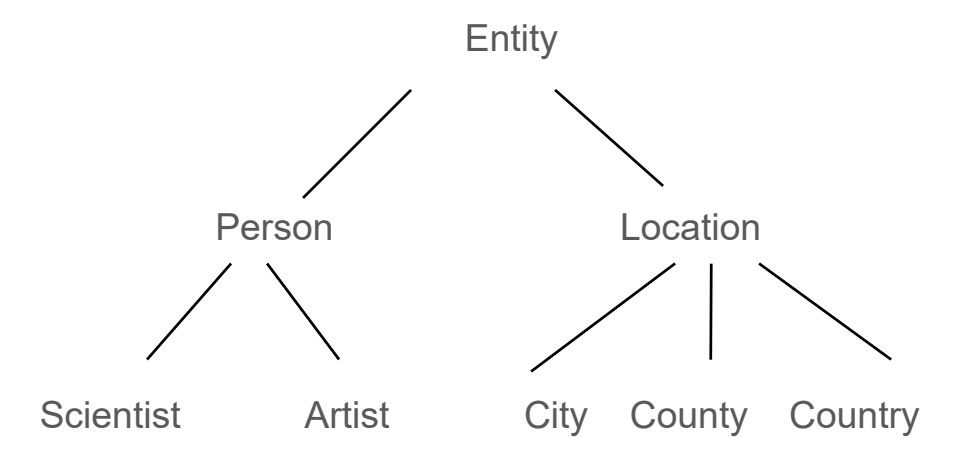

## **Summary**

- Different methods:
	- Direct multiclass, if possible
	- One-vs-all (a.k.a. one-per-class): k-classifiers
	- $\circ$  All-pairs:  $C_k^2$  classifiers
	- Hierarchical classification (logC classifiers)
- Some studies report that All-pairs works better than one-vs-all.